# SpaceInn Work Package 3.3

Accompanying report on the deliverables D3.9 due for June 30: simultaneous spectroscopy and photometry

> M. Rainer, E. Poretti, A. Mistò, and M. R. Panzera INAF - Osservatorio Astronomico di Brera

> > June 22, 2015

## Contents

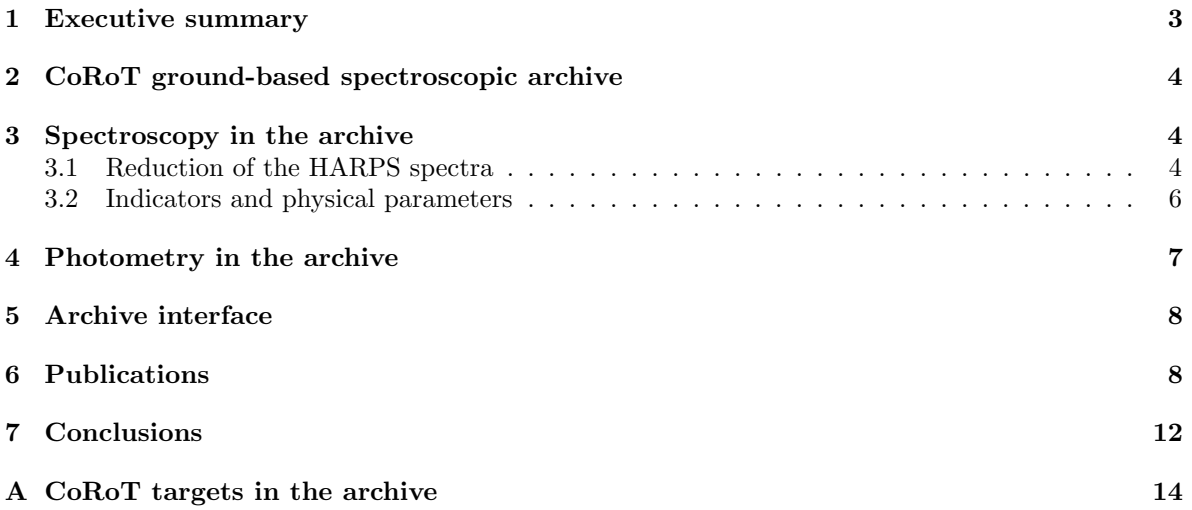

## 1 Executive summary

The ground-based CoRoT complementary archive (Work Package 3.3) contains 7103 spectra of the 261 stars observed with the HARPS spectrograph, mostly as complementary observations to the photometric light curves of 71 of the asteroseismological targets of the CoRoT satellite. The remaining archived spectra pertain to other, non-CoRoT targets: these objects were observed in order to better characterize the variability classes of the CoRoT targets.

In the framework of the SpaceInn project, we are now presenting the deliverables D3.9, i.e. the addition of the CoRoT light curves to our archive, in order to allow the study of the simultaneous photometry and spectroscopy of the objects. A brief summary of all the work done until now (deliverables D3.8) is given.

Our tasks until now have thus been the following:

- the spectra have been reduced, normalized, and converted in VO-compliant FITS files (D3.8);
- the mean line profiles have been computed for each spectrum (D3.8);
- the radial velocity, vsin i, a binarity flag, a CaHK activity index, and an  $H\alpha$  emission index have been computed for each spectrum. In the case of double or multiple systems, the radial velocities and vsin i have been computed, if possible, for all the components  $(D3.8)$ ;
- the physical parameters  $T_{\text{eff}}$ , log g, and [Fe/H] have been computed for each target (D3.8);
- the public CoRoT light curves of the 71 CoRoT targets present in our archive have been added to the archive (D3.9);
- it is possible to retrieve the simultaneous spectroscopy and photometry of these 71 targets from the archive (D3.9);
- we have begun working on the archive query interface and plotting capabilities (future D3.10).

In addition to that, some format changes have been made to several of the spectroscopic FITS file in the archive.

Several papers have already been published using data from the archive and acknowledging the SpaceInn contribution.

#### All spectroscopic and photometric files are retrievable from: http://www.spaceinn.eu/data-access/harps-spectra-of-corot-targets/

The future work of WP 3.3 will consist of the creation of an online interactive VO-compliant database, where all the data will easily be retrieved and viewed  $(D3.10)$ . The query interface will allow to request the data by star identification, spectral type, and variable type. This work is already underway.

#### 2 CoRoT ground-based spectroscopic archive

The space mission CoRoT [Baglin et al., 2007] was launched on the 27th of December 2006 and operated until October 2013. The asteroseismic goal of the satellite was achieved by monitoring several different kinds of pulsating stars for long periods of time, up to 150 days. To support and complement this study, a large ground-based observational program was carried on using high-resolution spectrographs to observe the CoRoT targets simultaneously with the satellite.

The results of this program, along with the photometric time series of the satellite and various stellar parameters are stored in the CoRoT ground-based spectroscopic archive.

#### 3 Spectroscopy in the archive

The ground-based program started with the Large Programme 178.D-0361 using the FEROS spectrograph at the 2.2m telescope of the ESO-LaSilla Observatory, but then it moved on to the high-resolution echelle spectrograph HARPS at the 3.6m telescope of the same observatory [Mayor et al., 2003], which became the main instrument of this work (Large Programmes LP 182.D-0356 and LP 185.D-0056). Other spectrographs used were SOPHIE@1.9m at the Haute-Provence Observatory, FOCES@2.2m at the Calar Alto Observatory, FIES@NOT and HERMES@MERCATOR at the Observatory of Roque de Los Muchachos, CORALIE@1.2m at the ESO-LaSilla Observatory, and HERCULES@1m at the Mount John Observatory.

The CoRoT ground-based spectroscopic archive contains the HARPS spectra only, in order to offer an homogeneous group of data. In total, the archive hosts 7103 spectra of 261 stars. 71 of these stars were CoRoT targets, while the rest of the objects were observed as back-up and filling targets, aiming at better defining the physical properties of the variability classes observed by CoRoT. The spectra cover most of the H-R diagram: their spectral type distribution is shown in Fig. 1.

We used HARPS mostly in the high-efficiency mode EGGS, with resolution  $R=80,000$ , because most of our targets are hot stars with large v sin i values. As such, these targets are not suitable for the more precise radial velocities studies carried on using the high-accuracy mode HAM  $(R=115,000)$ . Using the EGGS mode, we were able to reduce the exposure times, and to increase the signal-to-noise ratios (SNRs), which is very useful for a line profile variations (LPVs) analysis of the targets. Only the cooler targets were observed in the HAM mode.

Most of the spectra observed with EGGS have SNRs around 200 at about 5800 Å, while the HAM spectra usually have a SNR around 150 in the same region, with the exception of HD046375, whose 1160 spectra cluster around 50 (see Fig. 2), high enough to detect the solar-like oscillations in the radial velocity time series. The high number of spectra on a single target were acquired as a pilot study to support one of the scientific goals of the CoRoT second extension, *i.e.*, to have a full asteroseismic picture of the stars hosting exoplanets.

#### 3.1 Reduction of the HARPS spectra

The online ESO pipeline gives as final outputs one-dimensional spectra with the echelle orders merged, which can be a problem when normalizing the whole spectrum because of the distorted continuum. In addition to that, we lose information on the pixel-by-pixel SNRs and on the positions of the borders of the orders, which are important for detailed spectroscopic analysis: in fact the SNR decreases greatly on the borders of the orders and the spectral lines in these regions may be distorted because of a lack of continuum on both sides of the lines. In order to improve the quality of our spectra, we reduced them using a semi-automated pipeline developed at the Brera Observatory [Rainer, 2003]. For each observed spectrum, we obtain two output files:

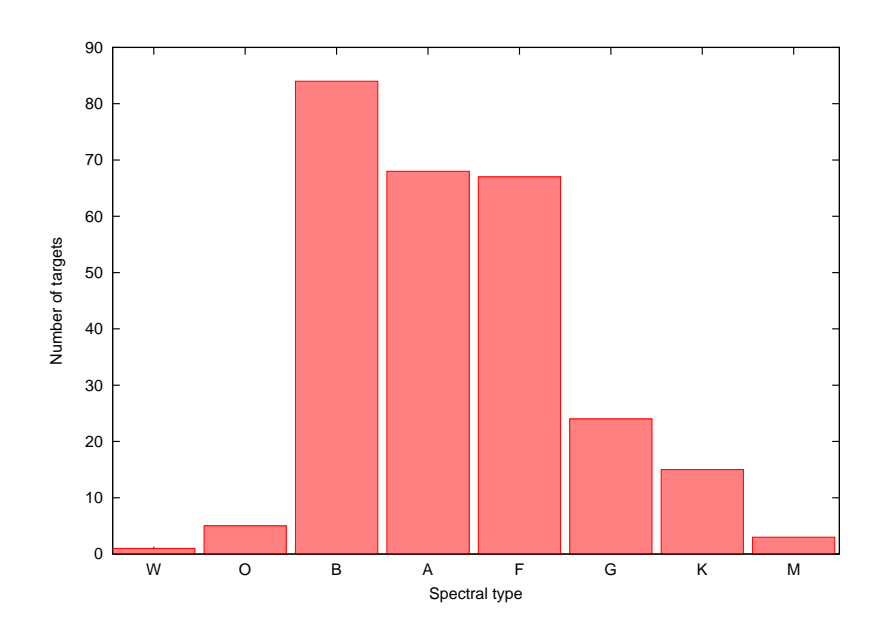

Figure 1: Distribution of the spectral types of our targets.

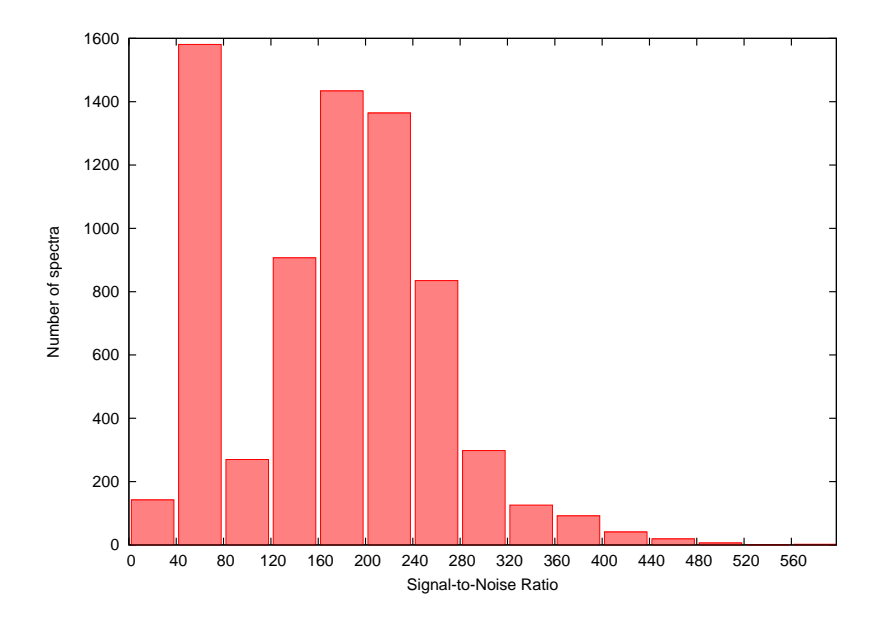

Figure 2: Distribution of the SNRs of the observed spectra. The peak between 40 and 80 is mostly caused by the 1160 spectra of HD046375.

- a five column ASCII file with wavelength, flux, normalized flux, SNR and number of the echelle orders;
- a two column ASCII file with wavelength and normalized flux, with the echelle orders merged (which is similar to the standard pipeline output, but better normalized).

The files were then converted in FITS files with VO-compliant structure and header and stored in the archive as ∗ full.fits (the five column tables) and ∗ nor.fits (the two column tables). The raw HARPS data are available on request, or they can be downloaded directly from the ESO

#### 3.2 Indicators and physical parameters

 $\archive<sup>1</sup>$ .

In order to support the asteroseismological exploitation of the data, different kinds of indicators and secondary files have been computed to be provided alongside the spectra. The additional spectral files are the following:

- ∗ mean.fits: the mean line profiles of each spectrum computed with the LSD [Donati et al., 1997] software in the  $4415-4805$ ,  $4915-5285$ ,  $5365-6505$  Å regions. The files consist of two columns: Doppler velocity and normalized flux.
- OBJECT tbl.fits: a general overview of each object time series, this table consists in:
	- the root names of the spectra,
	- the barycentric Julian dates at mid-exposure,
	- the SNRs of the spectra in the 5805-5825 Å region,
	- the radial velocities of the spectra and their errors,
	- the projected rotational velocities of the spectra and their errors,
	- the ratios  $q_2/q_1$  of the first two zero positions of the Fourier transform of the mean line profiles and their errors,
	- an activity index  $I_H$ , using only the Ca H line, of each spectrum,
	- an activity index  $I_K$ , using only the Ca K line, of each spectrum,
	- an averaged activity index  $I_{HK}$  of each spectrum,
	- the emission index  $V/R$  of each spectrum,
	- in the case of double or multiple systems, the radial velocities,  $v \sin i$  and their errors will be listed, if possible, for all the components.
- OBJECT profmed.pdf: a PDF file that allows a quick look at the pulsational content of the time series. In the case of objects where a single spectrum was observed, the mean line profile of the spectrum is given instead.
- OBJECT fit.pdf: a PDF file with the observed spectrum in the  $5160-5190$  Å region and the bestfit synthetic spectrum. In the case of objects where the fit was not possible, only the observed spectrum is given.

All the necessary information (such as physical parameters, pulsation and activity indices, and so on) are stored also in the FITS headers of the ∗ full.fits and ∗ nor.fits files.

In the last year, some minor corrections have been made on the format of the spectral data, particularly in the OBJECT tbl.fits files. The Julian Date stored in the second column of the table has been converted to modified Julian Date (JD − 2400000.5), and the name of the data columns have been changed.

<sup>1</sup>http://archive.eso.org/eso/eso archive main.html

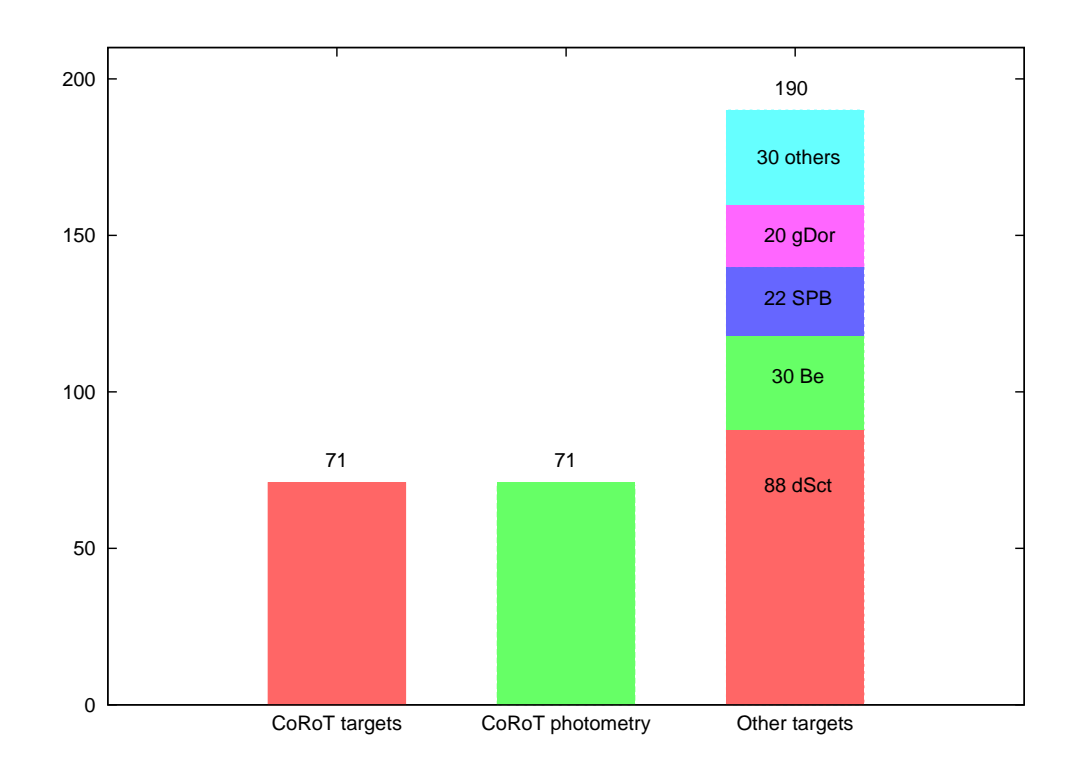

Figure 3: Targets present in the archive. First column: CoRoT targets with spectra. Second column: CoRoT targets with light curves. Third column: other targets with spectra.

## 4 Photometry in the archive

The main targets of the spectroscopic campaign were chosen among the CoRoT asteroseismological targets. These objects (71 stars of the 261 observed during the ground-based program) have been observed by CoRoT and their light curves have been retrieved from the CoRoT public archive and stored in our database alongside the spectra (see Fig. 3). In some cases, the targets were observed with CoRoT more than once, resulting in more than one set of photometric data per target.

The CoRoT data are the N2 data<sup>2</sup>, which means that they are ready to be used for scientific analysis without any *a priori* knowledge of the instrument.

The reduction of the CoRoT data follows these steps:

- the N0 data are the time-stamped raw data produced at the CoRoT Mission Center (CNES), and they are not available outside of the CoRoT Mission or Data Center;
- the N1 data are corrected from instrumental effects only at the first order, and they were mostly used for alarm mode and instrument check;
- the N2 data are the main output of the CoRoT mission: they consist of the corrected light curves and they are available to the public one year after their processing.

<sup>2</sup>http://idoc-corot.ias.u-psud.fr/jsp/doc/DescriptionN2v1.3.pdf

The N2 light curves are provided as FITS files, with some auxiliary information stored in the header. The FITS files contain three tables: N1 data, N2 data in the heliocentric frame with irregular time sampling, and N2 data in the heliocentric frame with regular 32 seconds sampling.

Any further reduction of the CoRoT light curves will be added to the archive as soon as it will be made public.

The photometry and spectroscopy in the archive mostly overlap, because the aim of the spectroscopic campaign was to observe the CoRoT targets simultaneously with the satellite. This was not always possible, because the allotted spectroscopic observing time sometimes did not match well with the photometric observations of the targets most suited for ground-based observations. The list of the CoRoT targets in the archive along with the time-base of both spectroscopic and photometric observations is shown in App. A. The temporal base of the spectroscopic observations is much smaller than that of the photometric ones (typically 10+5 nights against 30-150 days), but nevertheless it is possible to study the stellar variations in the light curve and, for example, in the radial velocity curve at the same time.

#### 5 Archive interface

At the moment, all the data are accessible from the SpaceInn website<sup>3</sup>, and both the spectroscopy (along with the indicators) and the photometry can be downloaded (see Fig. 4)

We are already working on the archive interface, which will allow the user to query the database in different ways (see Fig. 5). The results of the search will be displayed in a list (see Fig. 6), and they can either be downloaded or plotted online. It will be possible to plot the spectroscopic time series and the light curves simultaneously (see Fig. 7 and Fig. 8): the spectroscopic time series consist of the files OBJECT tbl.fits, as such any of the columns can be plotted (radial velocity, projected rotational velocity,  $q_2/q_1$ , activity indices and emission index).

This work is still in the preliminary phases, and as such it is not available for public use.

## 6 Publications

The following papers have used data stored in the archive, acknowledging the SpaceInn findings and contribution:

- Lagarde N., et al., A&A accepted, Models of red giants in the CoRoT asteroseismology fields combining asteroseismic and spectroscopic constraints
- Zwintz K., et al., 2014, Science 345, 550, Echography of young stars reveals their evolution
- Zwintz K., et al., 2014, A&A 567, 4, Refining the asteroseismic model for the young  $\delta$  Scuti star HD 144277 using HARPS spectroscopy
- Hareter M., et al., 2014, A&A 567, 124, HD 51844: An Am  $\delta$  Scuti in a binary showing periastron brightening
- Morel T., et al., 2014, A&A 564, 119, Atmospheric parameters and chemical properties of red giants in the CoRoT asteroseismology fields
- Boumier P., et al., 2014, A&A 564, 34, Seismic analysis of HD 43587Aa, a solar-like oscillator in a multiple system

 $^3$ http://www.spaceinn.eu/data-access/harps-spectra-of-corot-targets/  $\,$ 

| $\mathbb{Q}$ o | www.brera.inaf.it/spaceinn/data/ |                           |                        | ☆ ★ @<br>8 v Google |                         |                                                                                                    |  |  |
|----------------|----------------------------------|---------------------------|------------------------|---------------------|-------------------------|----------------------------------------------------------------------------------------------------|--|--|
|                |                                  |                           |                        |                     |                         | NEW: The CoRoT photometry (N2 data) has been added for the 71 CoRoT targets observed during the ground-based spectroscopic               |  |  |
|                |                                  |                           |                        |                     |                         | campaign. The light curves can been downloaded from the table below as FITS files. The link shows the information on the CoRoT observing |  |  |
|                | <b>Archive</b>                   |                           |                        |                     |                         | run (IR=initial run, LR=long run, SR=short run, a=anticenter, c=center, number=number of the run). For more information, see the CoRoT   |  |  |
|                |                                  |                           |                        |                     |                         |                                                                                                    |  |  |
|                | Object                           | <b>Tar file dimension</b> | N. of spectra Download |                     | <b>Corot Photometry</b> |                                                                                                    |  |  |
|                | HD041641                         | (2.3 G)                   | 222 spectra            |                     | LRa05                   |                                                                                                    |  |  |
|                | HD041814                         | (11 M)                    | 1 spectrum             |                     |                         |                                                                                                    |  |  |
|                | HD042089                         | (11 M)                    | 1 spectrum             |                     | LRa05                   |                                                                                                    |  |  |
|                | HD042299                         | (153 M)                   | 15 spectra             |                     | LRa05                   |                                                                                                    |  |  |
|                | HD042597                         | (285 M)                   | 28 spectra             |                     | LRa05                   |                                                                                                    |  |  |
|                | HD042618                         | (31 M)                    | 3 spectra              |                     | LRa04 LRa05             |                                                                                                    |  |  |
|                | HD042787                         | (11 M)                    | 1 spectrum             |                     | LRa04                   |                                                                                                    |  |  |
|                | HD042911                         | (11 M)                    | 1 spectrum             |                     |                         |                                                                                                    |  |  |
|                | HD043023                         | (11 M)                    | 1 spectrum             |                     |                         |                                                                                                    |  |  |
|                | HD043285                         | (1.2 G)                   | 114 spectra            |                     | LRa04                   |                                                                                                    |  |  |
|                | HD043317                         | (1.9 G)                   | 191 spectra            |                     | LRa03                   |                                                                                                    |  |  |
|                | HD043338                         | (590 M)                   | 58 spectra             |                     | LRa04                   |                                                                                                    |  |  |
|                | HD043587                         | (31 M)                    | 3 spectra              |                     | LRa03                   |                                                                                                    |  |  |
|                | HD043823                         | (11 M)                    | 1 spectrum             |                     | LRa03                   |                                                                                                    |  |  |
|                | HD043913                         | (214 M)                   | 21 spectra             |                     | LRa03                   |                                                                                                    |  |  |
|                |                                  |                           |                        |                     |                         |                                                                                                    |  |  |

Figure 4: The spectroscopic and photometric data are available to the public for download.

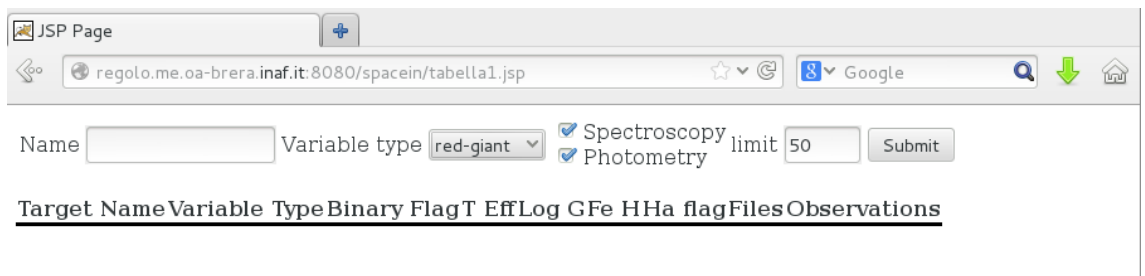

Figure 5: The archive query interface. It is possible to query by name or variability type, and either the spectroscopy data, the photometry data or both can be checked.

| JSP Page                                                             |                                                       | $\Phi$         |                                                                                     |             |   |                      |                                                          |                                                 |                                 |              |              |             |                          |
|----------------------------------------------------------------------|-------------------------------------------------------|----------------|-------------------------------------------------------------------------------------|-------------|---|----------------------|----------------------------------------------------------|-------------------------------------------------|---------------------------------|--------------|--------------|-------------|--------------------------|
| $\langle\!\langle\!\langle\!\langle$ o                               | Pregolo.me.oa-brera.inaf.it:8080/spacein/tabella1.jsp |                |                                                                                     |             |   |                      |                                                          | $\rightarrow$ $\vee$ $\odot$                    | 8 v Google                      |              |              |             | $\alpha$<br>$\bigotimes$ |
| Spectroscopy limit 50<br>Variable type red-giant v<br>Submit<br>Name |                                                       |                |                                                                                     |             |   |                      |                                                          |                                                 |                                 |              |              |             |                          |
| Target<br>Name                                                       | Variable<br>Type                                      | Binary<br>Flag | T<br>Eff                                                                            | Log Fe<br>G | H | Ha<br>flag           | Files                                                    |                                                 |                                 | Observations |              |             |                          |
| HD040726                                                             | red-giant                                             | Ino            |                                                                                     |             |   | 56943.07 0.55 False  | fit.pdfprofmed.pdfall.fit                                | Date                                            | Time SNR Exptime Full Norm Mean |              |              |             |                          |
|                                                                      |                                                       |                |                                                                                     |             |   |                      |                                                          | 2009-12-09 01:20 196 600                        |                                 |              | full<br>fits | nor<br>fits | mean<br>fits             |
|                                                                      |                                                       |                |                                                                                     |             |   |                      |                                                          | 2009-12-18 00:51 251 750                        |                                 |              | full<br>fits | nor<br>fits | mean<br>fits             |
| HD042787                                                             | red-giant                                             | Ino            |                                                                                     |             |   |                      | NaN NaN NaN False fit.pdfprofmed.pdfall.fitall.fit+photo | Date<br>2010-09-28 00:14 400,00000298 full fits | Time Exptime                    |              | Fits         |             |                          |
|                                                                      |                                                       |                |                                                                                     |             |   |                      |                                                          | Date                                            | Time SNR Exptime Full Norm Mean |              |              |             |                          |
|                                                                      |                                                       |                |                                                                                     |             |   |                      |                                                          | 2010-12-28 03:29 294 400                        |                                 |              | full<br>fits | nor<br>fits | mean<br>fits             |
| HD042911                                                             | red-giant                                             | Ino            | 53933.4                                                                             |             |   | $0.55$ False         | fit.pdfprofmed.pdfall.fit                                | Date                                            | Time SNR Exptime Full Norm Mean |              |              |             |                          |
|                                                                      |                                                       |                |                                                                                     |             |   |                      |                                                          | 2009-12-16 05:46 277 570                        |                                 |              | full<br>fits | nor<br>fits | mean<br>fits             |
| HD043023                                                             | red-giant                                             | Ino            |                                                                                     |             |   | 5488 3.48 0.42 False | fit.pdfprofmed.pdfall.fit                                | Date                                            | Time SNR Exptime Full Norm Mean |              |              |             |                          |
|                                                                      |                                                       |                |                                                                                     |             |   |                      |                                                          | 2009-12-13 01:19 341 400                        |                                 |              | full<br>fits | nor<br>fits | mean<br>fits             |
| HD045398                                                             | red-giant                                             | Ino            | 47203.3                                                                             |             |   | $0.44$ False         | fit.pdfprofmed.pdfall.fitall.fit+photo                   | Date                                            | Time                            | Exptime      | Fits         |             |                          |
|                                                                      |                                                       |                | 2011-10-04 19:11 2160333.36001 full fits<br>Time SNR Exptime Full Norm Mean<br>Date |             |   |                      |                                                          |                                                 |                                 |              |              |             |                          |
|                                                                      |                                                       |                |                                                                                     |             |   |                      |                                                          | 2011-12-18 02:07 193 500                        |                                 |              | full<br>fits | nor<br>fits | mean<br>fits             |
|                                                                      |                                                       |                |                                                                                     |             |   |                      |                                                          | 2011-12-18 03:22 176 400                        |                                 |              | full<br>fits | nor<br>fits | mean<br>fits             |
|                                                                      |                                                       |                |                                                                                     |             |   |                      |                                                          | 2011-12-18 04:33 190 400                        |                                 |              | full<br>fits | nor<br>fits | mean<br>fits             |
|                                                                      |                                                       |                |                                                                                     |             |   |                      |                                                          | 2011-12-18 05:43 204 400                        |                                 |              | full<br>fits | nor<br>fits | mean<br>fits             |
|                                                                      |                                                       |                |                                                                                     |             |   |                      |                                                          | 2011-12-18 06:54 240 400                        |                                 |              | full<br>fits | nor<br>fits | mean<br>fits             |

Figure 6: Results of the search in the archive. All the different data are listed (spectra, photometry, comprehensive tables and PDF files.

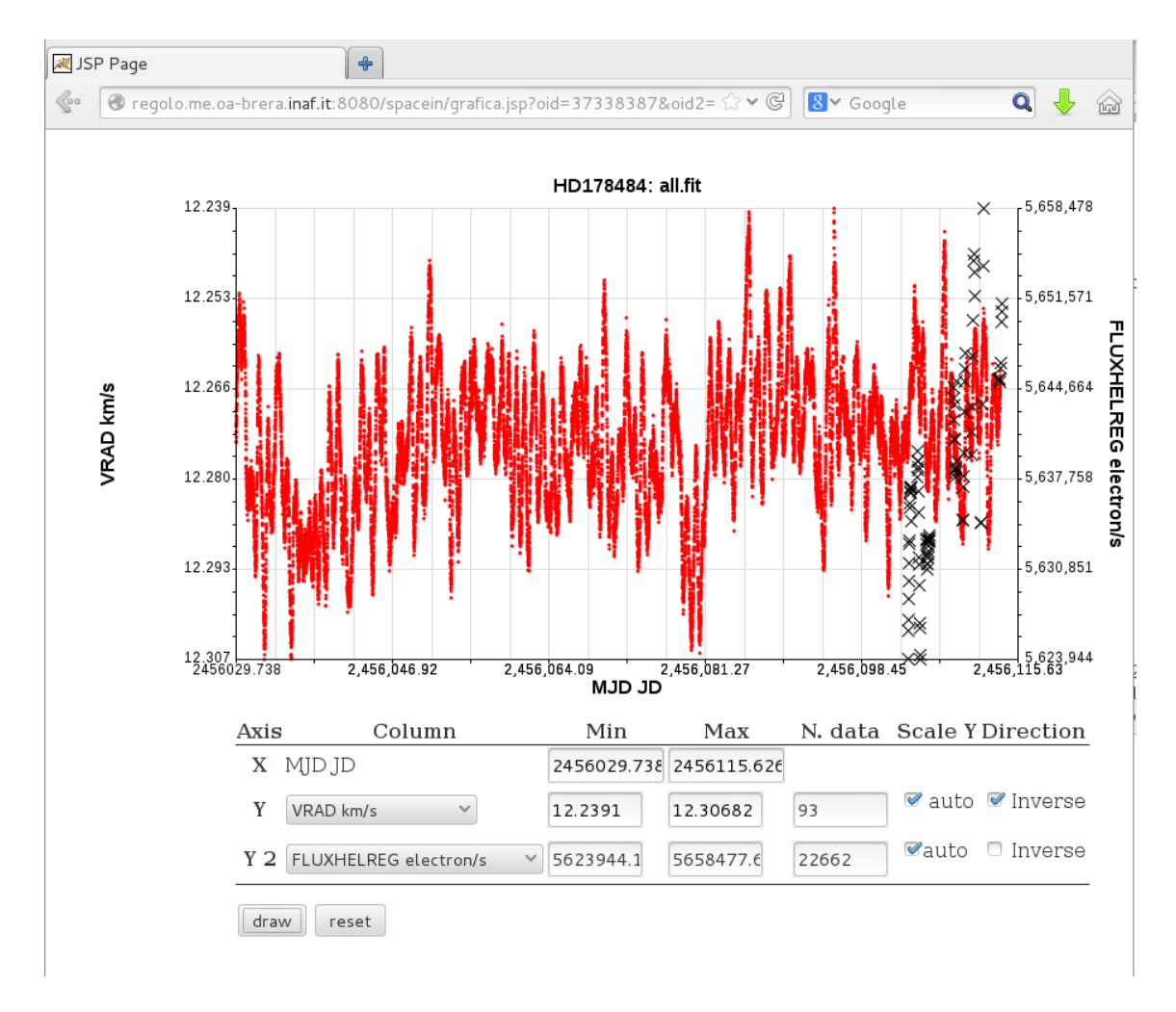

Figure 7: Simultaneous plot of the CoRoT light curve (red dots) and the radial velocity curve (black crosses) of the red giant HD178484. Instead of the radial velocities, it is possible to plot any of the other spectroscopic indicators, *i.e.*  $v \sin i$ ,  $q_2/q_1$ , activity indices or emission index.

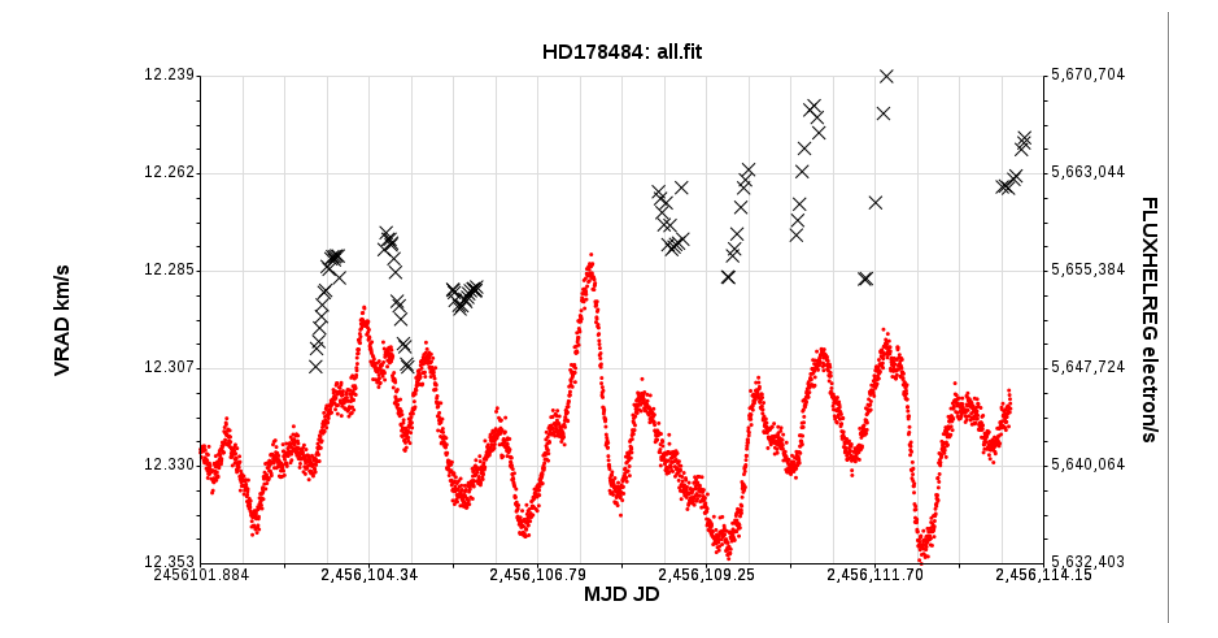

Figure 8: Zoom of the simultaneous plot of the CoRoT light curve and the radial velocity curve of HD178484.

- Nardetto N., et al., 2014, A&A 561, 151, Understanding the dynamical structure of pulsating stars. HARPS spectroscopy of the  $\delta$  Scuti stars  $\rho$  Puppis and DX Ceti
- Morel T., et al., 2014,  $A&A 561$ , 35, A search for pulsations in the HgMn star HD 45975 with CoRoT photometry and ground-based spectroscopy
- Aerts C., et al., 2013, A&A 557, 114, Low-amplitude rotational modulation rather than pulsations in the CoRoT B-type supergiant HD 46769

## 7 Conclusions

The CoRoT ground-based spectroscopic archive contains all the HARPS spectra observed during the ground-based campaign and their relative indicators along with the CoRoT N2 light curves. Several papers have alredy been published using the data stored in the archive.

We are alredy working on the deliverables D3.10, which will result in an user-friendly interface that will allow to query the database in different ways (by target, spectral type, variability class, and so on) and then to either retrieve the data or to plot them online.

For now, the spectra, the indicators and the CoRoT light curves are accessible from the SpaceInn website at the page:

http://www.spaceinn.eu/data-access/harps-spectra-of-corot-targets/

The spectra and all the spectroscopic additional files are stored in 261 tarfiles, one for each target. Information on the size of the tarfiles and on the number of spectra observed for each target are given. The light curves are directly available as FITS files.

## References

[Baglin et al., 2007] Baglin, A., et al., 2007, AIPC, 895, 201

[Donati et al., 1997] Donati, J.-F., et al., 1997, MNRAS, 291, 658

[Mayor et al., 2003] Mayor, M., et al., 2003, The Messenger, 114, 20

[Piskunov et al., 1995] Piskunov, N., et al., 1995, A&AS, 112, 525

[Poretti et al., 2007] Poretti, E., et al., 2007, MmSAIt, 78, 62

[Poretti et al., 2013] Poretti, E., et al., 2013, ASSP, 31, 39

[Rainer, 2003] Rainer, M., 2003, Laurea Thesis (in italian), Università degli Studi di Milano

[Rainer et al., 2006] Rainer, M., et al., 2006, ASPC, 349, 319

[Rainer et al., 2012] Rainer, M., et al., 2012, AN, 333, 1061

[Reiners & Schmitt, 2002] Reiners, A., & Schmitt J.H.M.M., 2002, A&A, 384, 155

[Uytterhoeven et al., 2009] Uytterhoeven, K., et al., 2009, AIPC, 1170, 327

[Valenti & Piskunov, 1996] Valenti, J.A., & Piskunov, N., 1996, A&AS, 118, 595

## A CoRoT targets in the archive

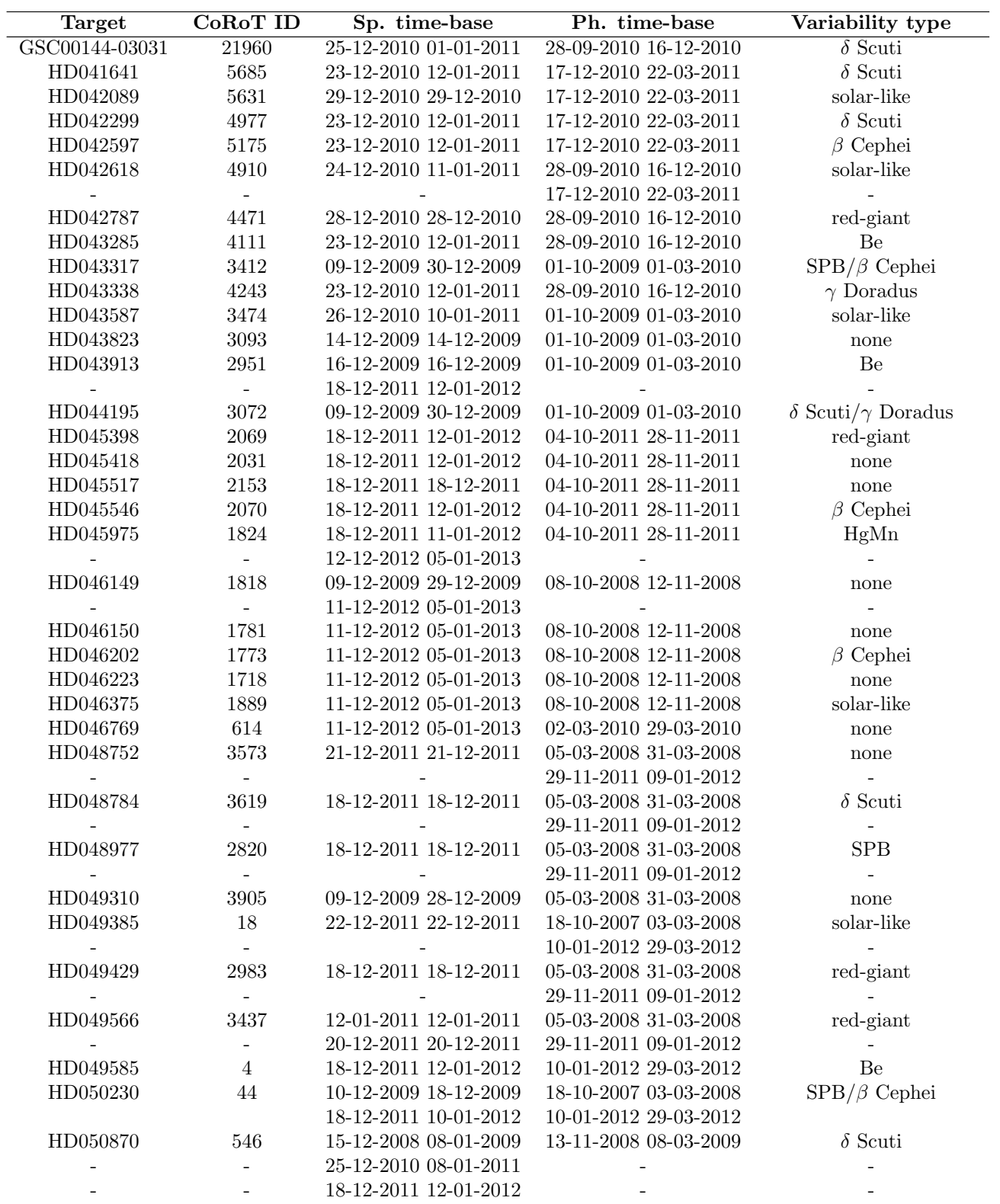

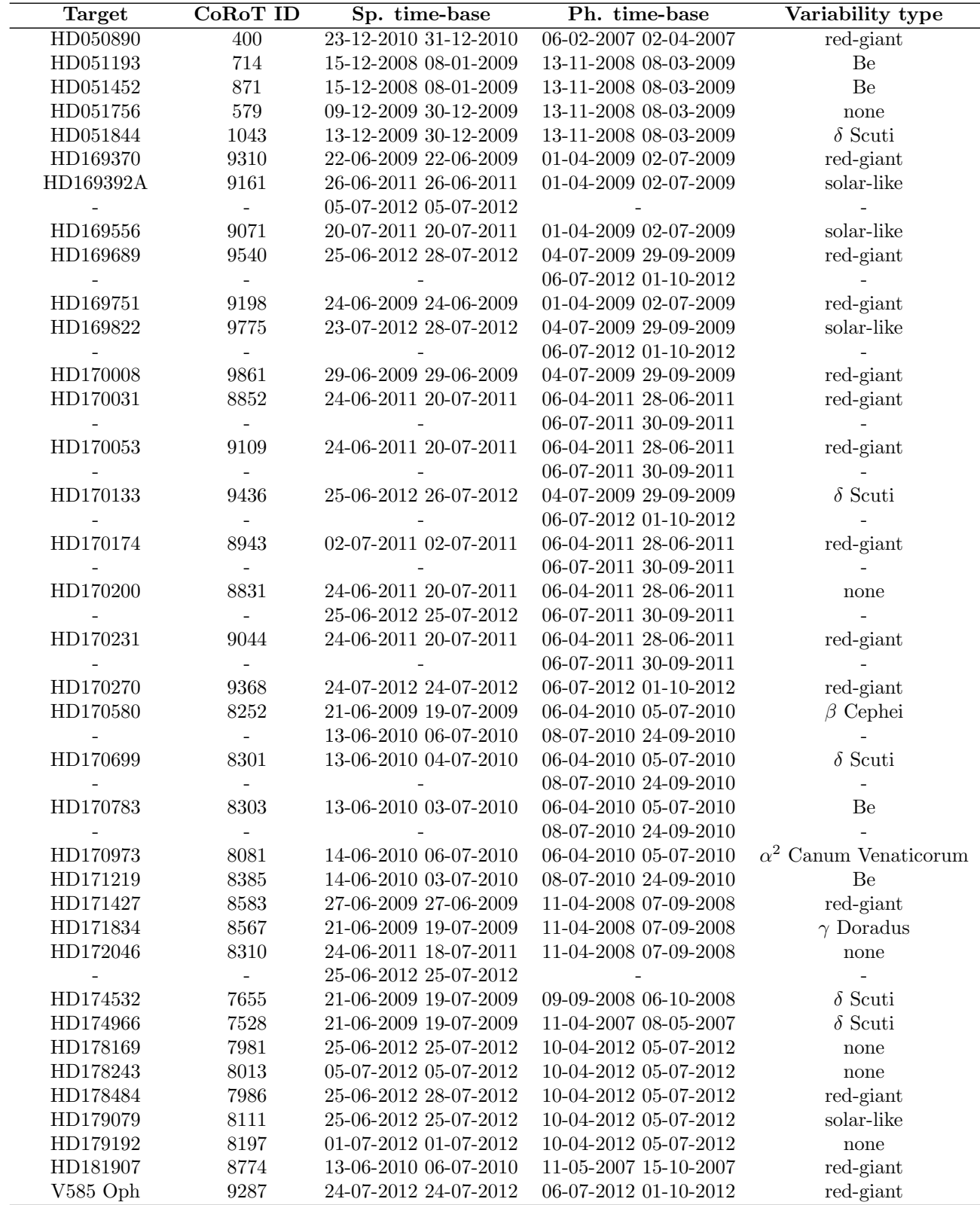